## **Assignment 4**

**Task 1**

Task 1 is to create a function putPixmap which takes four arguments. The purpose of this function is to put a small pixmap onto another bigger pixmap.

The code is as below:

```
# place src into dst with upper left at (x,y) in dst
def putPixmap( dst, src, x, y ):
 # loop over each row i
 for i in range( src.getHeight() ):
  # loop over each column j
  for j in range( src.getWidth() ):
   # from src, get the (r, g, b) value at pixel (j, i)
   (r, g, b) = src.getpixel(j, i)# in dst, set location (x + j, y + i) to (r, g, b)dst.setPixel(x + j, y + i, (r, g, b))
 # return
 return
```
## **Task 2**

This task is to create 3 mor functions like swapRedBlue that edit the colors in a Pixmap. I have created a few more, and for the picture of it, please refer to extensions

**Task 3**

This task is to put 4 copies of the smaller Pixmap and put it into the bigger Pixmap. For this task, I have done some more extensions on it, so please refer to extensions

## **Task4**

I am changing the blue screen behind my picture into another color. I have divided it into 4 quadrants, and changed its color. The picture

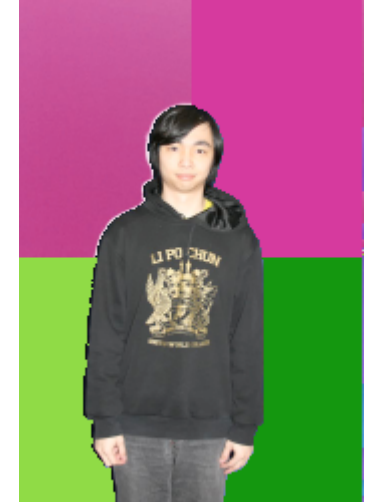

produced:

**Extensions**

I have undertook a few of the extensions unconsciously, I was excited to create several effects. One of them is putting myself onto a scene. I

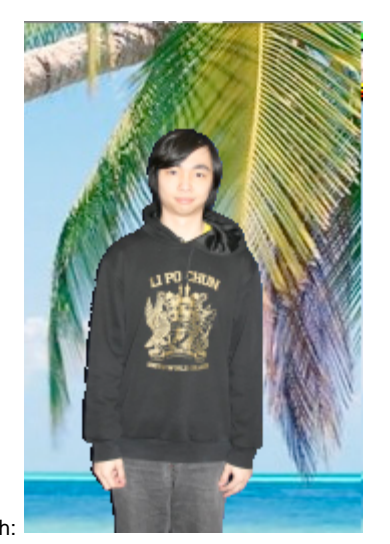

chose to put myself by the beach:

Also, I went on to create a bigger Warhol style collage, and also enable my Warhol program to read in multiple images from the command line.

The command is:

python lab4.py <nameOfPicture1.ppm> <nameOfPicture2.ppm>

This essentially allows people to put different images onto the Warhol collage.

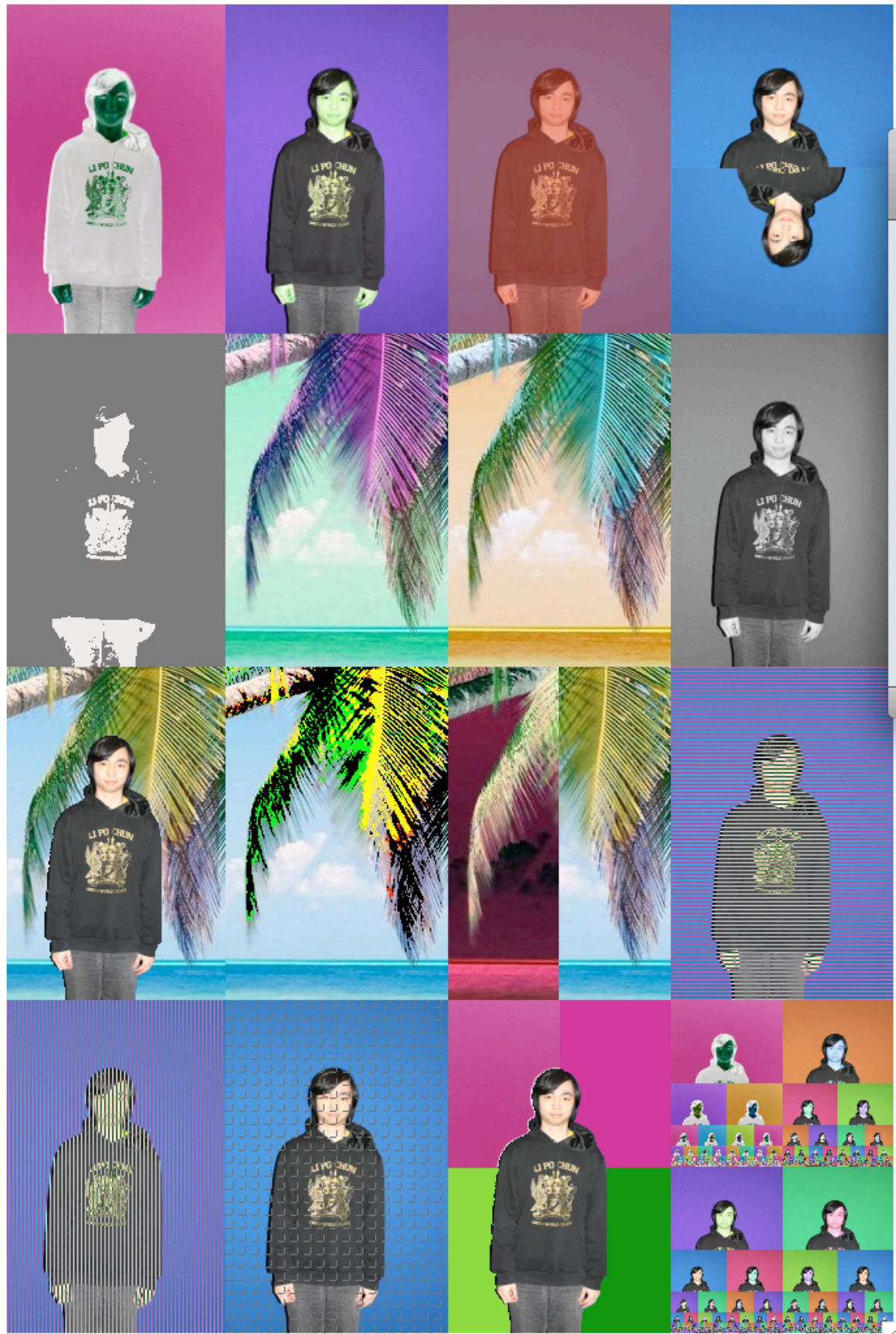

My collage:

I placed the beach in the middle of the collage, and did some alternation. I then placed myself surrounding the beach. One special picture is the most lower-right. I have half of myself, with different effects, and it spiral down till it is very small.

## **Conclusion**

I have learned to make wonderful effects to a picture by writing simple codes. I also learned that sometimes it is hard to actually make an effect work, due to the positioning and the colors of the pixels. Finally, I learned how to put myself onto any scene, given a simple colored background.